#### COMPUTACIÓN E INFORMÁTICA

*Aceptado 15 Mar 2017*

*Recibido 30 Ago 2016 ReCIBE, Año 6 No. 1, Mayo 2017*

### **Haciendo el Internet Accesible, un Paso más Hacia la Universalidad de la Información**

#### **Making the Internet Accessible, a Step Toward Universality of Information**

Juan Peraza<sup>1</sup> [jfperaza@uas.edu.mx](mailto:jfperaza@uas.edu.mx)

Yadira Quiñonez<sup>1</sup> [yadiraqui@uas.edu.mx](mailto:yadiraqui@uas.edu.mx)

Carmen Lizarraga<sup>1</sup> [carmen.lizarraga@uas.edu.mx](mailto:carmen.lizarraga@uas.edu.mx)

Monica Olivarría<sup>1</sup> [m.olivarria@uas.edu.mx](mailto:m.olivarria@uas.edu.mx)

Rogelio Estrada<sup>1</sup> [restrada@uas.edu.mx](mailto:restrada@uas.edu.mx)

José Ortega<sup>2</sup> [jaorte@ugr.es](mailto:jaorte@ugr.es)

<sup>1</sup> Universidad Autónoma de Sinaloa, Facultad de Informática Mazatlán, México. <sup>2</sup>Universidad de Granada, Campus Universitario Cartuja S/N, Granada, España.

**Resumen:** Millones de personas diariamente navegan a través de Internet realizando diversas actividades que solventan sus necesidades de navegación. Desde búsquedas de información académica, lectura de noticias hasta pasar horas de ocio. De esa gran cantidad de personas, un porcentaje considerable son personas que padecen de alguna discapacidad visual, motriz o auditiva. Estas personas utilizan herramientas físicas o lógicas que se implementan en sus equipos de cómputo para ayudarlas a navegar en Internet. Este artículo se enfoca en las personas ciegas que navegan todos los días a través de Internet y en el proceso de detección de estos para imprimirles en pantalla un sitio desarrollado especialmente para ellos, cuya intención es proporcionar de funcionalidades que sean de ayuda para que puedan escuchar idóneamente la información hospedada en el sitio.

**Palabras Clave:** Internet Accesible, Discapacidad visual, W3C, WWW.

**Abstract:** Millions of people daily surf the Internet doing various activities that meet their navigation needs. From simple searches of academic information, reading news to spending leisure hours. A considerable percentage of that large population, are people who have a visual, motor or hearing disability. These people use physical or logical tools that are implemented on their personal computers to help them navigate the Internet. This article focuses on the blind people who surf daily through the Internet, also in the process of detection of these to print on the screen a site developed especially for them, whose intention is to provide features that help them to hear properly the information hosted on the site

**Keywords:** Accessible Internet, Visual disability, W3C, WWW.

### 1. Introducción

Con la creación de Internet desde que surgió el ARPANET a finales de los años 60 (Leiner, B. et al, 2012), ha crecido exponencialmente convirtiéndose en la forma más comúnmente utilizada para transferir datos como voz, transferencias electrónicas, varios tipos de información, etc. Esta transferencia de información es realizada por la gente a través de cualquier dispositivo conectado a Internet, de los cuales 20% tienen alguna forma de discapacidad como problemas auditivos, visuales o mentales WebAIM (2017). Según la Organización Mundial de la Salud, hay 285 millones de personas con discapacidad visual, de las cuales 39 millones son ciegas. De esta cantidad, el 82% tiene 50 años o más, World Health Organization (2017). Esto significa que hay un 18% equivalente a más de 7 millones de personas, que son menores de 50 años de edad, los cuales fácilmente pueden unirse a una vida productiva o académica. Pero hay un problema, estas personas tienen gran dificultad en el acceso a la información almacenada en sitios como revistas electrónicas, periódicos en línea o cualquier sitio web que almacena información. No pueden leer la información almacenada en las páginas web, es necesario mostrar una página especial que pueda audio describir la información.

Esta investigación propone una actualización basada en la necesidad de mejorar el acceso a la información a las personas con ceguera. Esto implica varios cambios realizados por el W3C, los desarrolladores de navegadores web y el diseño de sitios web en Internet, para que se logre la inclusión del mayor número de personas a la información que ofrecen los casi 700 millones de sitios web en Internet según cifras de Internet Live Stats (2017).

### 1.1 La accesibilidad en sitios web

Existen lineamientos para la creación de sitios accesibles que ofrece la W3C (World Wide Web Consortium), estas son guías que sirven a los encargados de diseñar sitios web para diseñar sitios apegados a los estándares de la W3C. Estas sirven como base para que un sitio pueda ser evaluado por la WAI (Web Accesibility Initiative) y ser considerado como un sitio accesible WAI Site (2017).

La W3C es la entidad responsable de desarrollar estándares que regulen el crecimiento ordenado de la Web y gracias a esta existen los protocolos necesarios para que un usuario, a través de sus navegadores puedan acceder a los contenidos almacenados en páginas web. Tomando en consideración que lo que comúnmente para el usuario es transparente y sencillo al visitar un sitio en Internet, detrás de ese paso tan simple existe muchos años de investigación y desarrollo por parte de la W3C (World Wide Web Consortium), desde el

lenguaje HTML que es lo más utilizado, protocolos de comunicación entre el servidor web y el navegador; entre otros más protocolos y procesos.

Atendiendo la problemática de la accesibilidad web la W3C establece el "WAI" (Web Accessibility Initiative o Iniciativa de Accesibilidad Web) cuyo propósito es facilitar el acceso a los contenidos web de personas con cualquier tipo de discapacidad a través de estándares y lineamientos para el correcto diseño accesible de los sitios web (Shawn, 2005).

El tema de la accesibilidad web ha estado presente desde hace ya al menos 15 años entre los proyectos de la W3C cuando publicó la apertura de la POI (International Program Office for Web Accessibility Initiative) en 1997 con el propósito de promover y lograr la funcionalidad Web para personas con discapacidad. Durante esa presentación Tim Berners Lee declaró: *"El poder de la Web está en su universalidad. El acceso por cualquier persona, independientemente de la discapacidad que presente es un aspecto esencial" (Berners, 1996).*

Uno de los objetivos de esta investigación, es proponer una mejora a la guía que regula la W3C, para el diseño de sitios web accesibles ya que esta guía ha servido de gran ayuda para los web masters y aun más para la población con discapacidad pero se enfoca solo en el aspecto visual de los sitios web.

En la actualidad existen algunas herramientas que funcionan para audio describir textos almacenados en portales de información académica, un ejemplo es "ReadSpeaker". Esta herramienta trabaja 100% en línea, es una buena herramienta de audio descripción pero es comercial y tiene un costo por utilizarla, ReadSpeaker (2017). El segundo ejemplo es "vozMe", para que funcione esta herramienta se debe instalar un plugin en el navegador, lo cual disminuye la portabilidad (Cano, 2017).

El funcionamiento de la mayoría de las herramientas anteriormente mencionadas se basa principalmente en la descarga e instalación previa para que pueda operar la audio descripción, siendo la mayoría de ellas software comercial el cual requiere la compra de una licencia para tener derecho a utilizarlo. Uno de los principales objetivos de esta investigación es que el usuario final no tiene que preocuparse de descargar e instalar software para audio describir algún texto. Este proceso debe ser transparente para el usuario final, donde, además del impacto que tendrá en la satisfacción del usuario, facilitará el acceso al contenido almacenado en un sitio web.

Este trabajo tiene un propósito social de brindar a las personas ciegas acceso universal a gran contenido de información que existe hoy en día almacenada en sitios académicos, audio describiendo el texto e imágenes que se contienen a en sitios diseñados específicamente para personas ciegas que pueden ser detectadas cuando esta visita un sitio web.

### 1.2 El acceso a las páginas web en la actualidad

Para explicar la propuesta de este trabajo es necesario conocer el proceso para acceder a un sitio web, esto es muy conocido por todos desde el punto de vista del usuario final. Este último debe contar con un dispositivo que cuente con conexión a Internet, (puede ser una computadora de escritorio o portátil, tableta o celular), necesita un cliente web (navegador web) y la escritura de la URL en la barra de direcciones para acceder al sitio que desea visualizar, UNAM (2017).

Una explicación un poco más detallada del proceso anterior, es que el navegador ayuda al cliente a conectarse a un servidor a través del puerto 80 usando el protocolo HTTP. El servidor detecta la conexión del cliente y dependiendo del nombre de dominio del sitio web que quiere acceder, es la impresión de la página que el servidor ofrece al cliente. En este caso se usó el servidor web APACHE el cual ofrece dentro de su configuración la opción de hospedar diferentes sitios web dependiendo del nombre de dominio, los cuales se les conoce como dominios virtuales, ya que están almacenados en carpetas diferentes dentro del servidor y dependiendo del nombre de dominio (previamente con su DNS apuntado a la IP del servidor) será la página que el servidor APACHE ofrecerá al cliente.

Estos dominios virtuales se utilizan cuando un mismo servidor necesita hospedar muchos sitios diferentes, es el caso de los proveedores de hospedaje web, que pueden hospedar muchos sitios en su servidor sin necesidad de instalar físicamente un servidor para cada sitio web.

El término "Virtual Hosting" se refiere a operar más de un sitio web (como www.company1.com y www.company2.com) en una sola máquina. Los sitios web virtuales pueden estar "basados en direcciones IP", lo que significa que cada sitio tiene una dirección IP diferente o "basada en nombres diferentes", de esta forma, con una sola dirección IP se ejecutan sitios web con nombres de dominio diferentes. El hecho de que se estén ejecutando en el mismo servidor físico no es visible para el usuario que visite estos sitios web, Apache HTTP Server (2017).

### 1.3 Detección de personas ciegas

El proceso de identificación del usuario podría ser muy simple, pero podemos dividir este proceso en varias partes. A partir de que el cliente inicie el proceso de navegación por la Web, este emite una variable denominada HTTP USER AGENT que se define de acuerdo con el lenguaje de programación en el Manual Oficial PHP (2017):

"*Contents of the User-Agent: header from the current request, if any. It consists of a string that indicates the user agent used to access the page. A typical example is: Mozilla / 4.5 [en] (X11; U; Linux 2.2.9 i586)* ".

Otra definición para esta variable la encontramos dentro del RFC 1945 : "El cliente que inicia una solicitud. Estos son a menudo navegadores, editores, arañas (robots que atraviesan la web) u otras herramientas de usuario final. El campo de solicitud del encabezado contiene información sobre el "USER-AGENT" que origina la solicitud. Esto es para propósitos estadísticos, el rastreo de violaciones de protocolo y el reconocimiento automatizado de agentes de usuario con el fin de adaptar las respuestas para evitar las limitaciones particulares del agente de usuario. Aunque no es necesario, los agentes de usuario deben incluir este campo con las solicitudes. El campo puede contener múltiples fichas de producto y comentarios que identifiquen el agente y cualquier subproducto que forme una parte significativa del USER-AGENT. Por convención, los tokens de producto se enumeran en orden de importancia para identificar la aplicación.

User-Agent = "User-Agent" ":" 1\*( product | comment ) Example: User-Agent: CERN-LineMode/2.15 libwww/2.17b3" (Berners et al,1996).

Esta variable es emitida por el cliente, si la analizamos, encontramos que los valores que componen esta cadena están separados por ";". Estos valores se leen desde el lado del servidor, donde se almacenan las páginas web que se muestran a los usuarios. Algunos sitios web actualmente están analizando esta variable e imprimen un sitio web personalizado dependiendo del tipo de dispositivo al que esté conectando el cliente.

Es importante destacar que hoy ya se puede mostrar un sitio web personalizado y estilizado para cada tipo de dispositivo que el usuario está utilizando para acceder al sitio web.

Esto es posible a través del análisis de la cadena User-Agent utilizando las fichas de producto.

"Se utilizan para permitir que las aplicaciones de comunicación se identifiquen por el nombre y la versión del software. La mayoría de los campos que utilizan fichas de productos también permiten que se enumeren subproductos que forman una parte significativa de la aplicación, separados por espacios en blanco. Por convención, los productos se enumeran en orden de importancia para identificar la aplicación.

product = token ["/" product-version] product-version = token Ejemplos: User-Agent: CERN-LineMode/2.15 libwww/2.17b3 Server: Apache/0.8.4" (Berners et al,1996).

Estas páginas se muestran en función del dispositivo que se utiliza para acceder a los sitios que las hospedan, las cuales se llaman páginas progresivas. Tienen ciertas características que deben cumplir para ser considerado una "aplicación web progresiva". Estas características según la guía de desarrolladores de google (2015) son:

- Progresivo: Funciona para todos los usuarios, independientemente de la elección del navegador, ya que se construyen con una mejora progresiva como principio básico.
- Responsiva: Ajustar cualquier factor de forma: escritorio, móvil, tableta, o cualquier otro dispositivo.
- Conectividad independiente: Mejora con los trabajadores de servicio para trabajar fuera de línea o en redes de baja calidad.
- App-like: Se siente como una aplicación para el usuario con interacciones de estilo de aplicación y navegación porque están basadas en el modelo de shell de aplicaciones.
- Fresco: Siempre actualizado gracias al proceso de actualización de los trabajadores de servicio.
- Seguro: Se utiliza el protocolo HTTPS para evitar espionaje y asegurar que el contenido no ha sido manipulado.
- Detectable: Son identificables como "aplicaciones" gracias a los manifiestos W3C y al alcance del registro de los trabajadores de servicio, lo que permite a los motores de búsqueda encontrarlos.
- Reutilizable: facilita la reincorporación a través de funciones como notificaciones push.
- Instalable: permite a los usuarios "conservar" las aplicaciones que consideren más útiles en su pantalla de inicio sin la molestia de una tienda de aplicaciones.
- Enlazable: comparte fácilmente por URL y no requiere instalación compleja. Google Developers (2015).

Otra definición de Aplicación Web Progresiva (PWA), es una aplicación que permite a los desarrolladores construir un sitio web móvil que puede contestar peticiones de forma rápida y a su vez comportarse como una aplicación. "Son una mejor manera de permitir que un sitio web funcione más como una aplicación nativa instalada" (Gustafson, 2016).

Otro término que debemos considerar es el de Páginas Responsivas que pueden adaptar la apariencia visual usando HTML o CSS para ajustarse a la resolución de pantalla de cualquier dispositivo utilizado para acceder al sitio web. Esta tecnología proporciona al usuario la mejor visualización de un sitio web en cualquier dispositivo móvil, ya sea un teléfono celular, una tableta o un PC de escritorio. Responsive Web Design Introduction (2017).

Knight (2011), define este concepto como el enfoque que el diseño y el desarrollo deben responder con base al comportamiento del usuario y el entorno basado en el tamaño de la pantalla, la plataforma y la orientación. La práctica consiste en una mezcla de rejillas flexibles y diseños, imágenes y un uso inteligente de las peticiones a los medios CSS.

Con base en lo anterior, podemos hacernos una pregunta, ¿Qué nos detiene si también se puede mostrar un sitio web personalizado y estilizado para ciertos tipos de usuarios que sufren de una discapacidad visual en este caso de ceguera?.

La solución a esta pregunta se puede llevar a cabo sólo tiene que encontrar el método para saber si un cliente sufre de un problema visual o alguna discapacidad.

Una forma de llevar a cabo tal identificación se explica en el siguiente apartado.

### 2. Metodología

Una vez que conocemos la funcionalidad de HTTP\_USER\_AGENT, lo que se pretende proponer en este trabajo es implementar una actualización a los navegadores web, modificando la variable HTTP\_USER\_AGENT, añadiendo un parámetro de configuración llamado "disesp" referente a "discapacidad especial". El nombre utilizado para esta variable es sólo un nombre prototipo para hacer referencia a una nueva variable, este nombre de variable pudiera cambiar si en un futuro se implementa como estándar.

Como ya se mencionó, esta investigación es una propuesta para mejorar las directrices del W3C para el beneficio de las personas que sufren alguna debilidad, esta propuesta se centra inicialmente en las personas con ceguera.

Al realizarse esta propuesta, la variable "disesp" se puede definir durante el proceso de instalación del navegador web o al realizar la configuración inicial de un dispositivo ya sea tableta, smartphone o computadora, independientemente del sistema operativo que cada uno utilice. Esta variable se convertiría en un parámetro que se concatenaría a la variable "HTTP\_USER\_AGENT" a través del carácter token ";".

A través del análisis de esta variable (HTTP\_USER\_AGENT), desde el lado del servidor web, se puede detectar si un usuario se conecta desde un dispositivo móvil o desde un equipo de escritorio (Boxall, 2009).

Con este parámetro, se podrá detectar si el cliente sufre de alguna discapacidad, como en particular nos enfocamos en detectar personas ciegas, proponiendo que el parámetro se llamara "disesp" se propone también agregar algunos caracteres que se refieren a discapacidad visual dejando " disesp-v "(discapacidad especial - visual), si la persona tiene debilidad visual y auditiva añadiría la letra" a "siendo" disesp-va". Un ejemplo de cómo sería la variable HTTP\_USER\_AGENT: "Mozilla / 4.5 [en] (X11; U2 Linux 2.2.9 i586; disesp-va)" con el último parámetro de la cadena, estamos especificando que el usuario sufre de una discapacidad especial visual.

Es importante mencionar que el carácter para separar es "-" línea de caracteres horizontal utilizada como un token para separar los parámetros, de esta manera el analizador puede leer los parámetros que se pueden declarar en el futuro para diferenciar otro tipo de discapacidades.

En este sentido el sitio web puede analizar la cadena que contiene la variable y detectar si el usuario que visita el sitio tiene una discapacidad. El sitio web, con esta información puede imprimir una página con un diseño especial y herramientas adecuadas dependiendo de la discapacidad que el usuario tiene.

Es importante mencionar que como primer paso y como inicio de esta propuesta es identificar a estos usuarios que tienen alguna discapacidad. Pero en un futuro habrá más trabajo por desarrollar al crear las herramientas especiales para ayudar a estas personas a acceder a la información. Como por ejemplo, para las personas con ceguera, necesitarán un potente audio descriptor que funcione del lado del servidor para que el cliente no tenga la necesidad de instalar nada en su computadora.

#### 2.1 Analizando la variable USER\_AGENT

Existen maneras de analizar la variable para detectar los nuevos parámetros que hemos agregado. Una de ellas es el uso de código PHP para dividir la variable por tokens, por ejemplo:

Usando esta cadena de la variable USER\_AGENT como ejemplo: Mozilla / 4.5 [en] (X11; U; Linux 2.2.9 i586; disesp-v

| Número de Token | Contenido        |
|-----------------|------------------|
|                 | Mozilla          |
|                 | 45               |
|                 | [en]             |
|                 | X11              |
|                 |                  |
|                 | Linux 2.2.9 i586 |
|                 | disesp-v         |

**Tabla 1.** *Divido por tokens*

En el ejemplo de la Tabla 1, podemos ver que hay un token número "7" con la variable "disesp" declarada, con "v" asignado. Esto significa que el usuario que tiene este USER\_AGENT, declara que tiene una discapacidad visual y necesita una página web diseñada especialmente.

Este proceso de análisis podría ser una función en la sección de encabezado del índice principal de una página web lo que podría estar comprobando cada usuario acceder a la página web y si es necesario el servidor web redirige al usuario a una página web especial diseñado en función de la condición especial.

Esto conduce a un desarrollo web donde se pueden desarrollar diversas aplicaciones que pueden ayudar a los usuarios con diversas discapacidades. Imagina a una persona ciega que hace una compra de un servicio a través de una página web accesible que muestra herramientas para hablar con un operador que puede asistirlo de manera remota, dichas herramientas deben ser desarrolladas a la medida, para solventar las necesidades, ya que son aplicaciones que deben funcionar 100% en línea, deben conectarse automáticamente al micrófono de la computadora para poder iniciar una conversación a través del sitio web, sin que el cliente tenga la necesidad de instalar ni configurar nada.

Se realizó una encuesta a 20 personas ciegas y se les preguntó si les gustaría visitar una página web que describa el contenido a través de audio, el 100% de los encuestados respondió "sí". También se les preguntó la frecuencia con la que dejan de visitar a un sitio web debido a que su herramienta actual instalada en su PC no puede audio describir el contenido. De las siguientes respuestas posibles: a) nunca b) rara vez c) muy frecuente, el 100% de los encuestados respondió "C" (muy frecuente).

## 3. Conclusiones

Este trabajo demuestra la necesidad de mejorar ciertas pautas en el W3C. Esta propuesta se expone basándose en las necesidades actuales y futuras de personas con discapacidad y con el principal objetivo de detectar a los usuarios y tratar de hacer que los sitios web más accesible para ellos.

Esto es algo que el CONAPRED (Consejo Nacional de Prevención de la Discriminación) y el CONADIS (Consejo Nacional para el Desarrollo y la Inclusión de las Personas con Discapacidad) han estado trabajando en México, pero aún queda trabajo por hacer. Incluso la accesibilidad ha sido propuesta en

la ley federal en el artículo 32 en el párrafo no. 2 de la Ley General para la Inclusión de Personas con Discapacidad, que dice:

*"II. Promover el uso del Lenguaje de Signos Mexicano, Braille y otros modos, medios y formatos de comunicación y acceso a nuevos sistemas y tecnologías de la información y comunicaciones, incluyendo Internet"* Congreso General (2011).

Internet ofrece muchas oportunidades para personas con discapacidades que no están disponibles a través de ningún otro recurso, ofrece independencia y libertad. Sin embargo, si no se crea un sitio web basado con los estándares de accesibilidad web, excluye a un segmento de la población que puede beneficiarse mucho de Internet.

Esto se debe a que muchas de las actividades que realizan diariamente, podrían llevarse a cabo a través de su computadora. La mayoría de los web masters no tienen la intención de excluir a las personas con discapacidad, pero hasta hoy, son muy pocos los que desarrollan un sitio accesible bajo las directrices del W3C, lo cual ya hemos explicado que no es suficiente para que una persona totalmente ciega pueda acceder a la información. Organizaciones y diseñadores al hacer conciencia y aplicando la accesibilidad, se asegurarán que su contenido podrá estar disponible a una población más amplia.

Con esta investigación estamos ampliando el espectro de cómo se compondrán los sitios web en un futuro tal vez no muy lejano, el cual no se compondrá solo de la parte visual si no también de la parte auditiva y por que no (como se mencionaba en la parte anterior) hasta de personas que estén detrás de un escritorio esperando clientes con discapacidad visual para poder asistirlos de manera remota con algún proceso critico como lo puede ser una compra a través de un sitio web accesible.

### Referencias:

Apache HTTP Server Documentation (2017). http://httpd.apache.org/docs/2.0/es/vhosts/ [Visited 01-03-2017].

Berners-Lee T., Fielding R., Frystyk H., (1996). "Request For Comments: 1945" https://tools.ietf.org/html/rfc1945#section-10.15.

Berners, L., (1997), "World Wide Web Consortium Launches International Program Office for Web Accessibility Initiative", http://www.w3.org/Press/IPOannounce [Visited 13-02-2017].

Boxall, J., (2009). Mobile Device Detection, http://notnotmobile.appspot.com/ [Visited 09-01-2017].

Cano, D., "Nota Legal" http://www. vozme.com/, [Visited 20-02-2017].

Congreso General, (2011), "Artículo 32 de la Ley General para la Inclusión de las Personas con Discapacidad", 2011.

Google **Developers**, Coogle **Developers**, Coogle **(2015)**, https://developers.google.com/web/updates/2015/12/getting-started-pwa [Visited 13-02-2017].

Gustafson, A., (2016), The Web Should Just Work for Everyone, https://aarongustafson.com/notebook/the-web-should-just-work-for-everyone/ [Visited 09- 01-2017].

Internet Live Stats, (2017). Real Time Statistics Project, http://www.internetlivestats.com/ [Visited 09-01-2017].

Knight, K., (2011), Responsive Web Design: What It Is and How To Use It, Smashing Magazine, https://www.smashingmagazine.com/2011/01/guidelinesfor-responsive-web-design/ [Visited 04-01-2017].

Leiner B., Cerf V., Clacrk D., Kahn R., Kleinrock L., Lynch D., Postel J., Roberts L., Wolff S. (2012). Brief History of the Internet. Internet Society, http://www.internetsociety.org/internet/what-internet/history-internet/briefhistory-internet [Visited 17-07-2016].

Manual Oficial PHP, (2017). The PHP Group Ed., http://php.net/manual/es/reserved.variables.server.php [Visited 13-02-2017].

ReadSpeaker Official Documentation, (2017), http://www.readspeaker.com/readspeaker-docreader/, [Visited 09-01-2017].

Responsive Web Design Introduction, (2017), http://www.w3schools.com/css/css\_rwd\_intro.asp [Visited 03-01-2017].

Shawn, L., (2005), "Web Accessibility Initiative", Ed. W3C, http://www.w3c.es/Traducciones/es/WAI/intro/accessibility [Visited 09-01-2017].

UNAM, (2006). Tutorial Cómputo Básico . Como entrar a una Página. Universidad Nacional Autónoma de México, http://borges.dgsca.unam.mx:8080/tutorialcomputo/ index.jsp?pagina=correo&action=vrArticulo&aid=64 [Visited 09-01-2017].

WAI Site (Web Accessibility Initiative), (2017), https://www.w3.org/WAI/ [Visited 03-01-2017].

WebAIM, (2017). Introduction to Web Accessibility, http://webaim.org/intro/ [Visited 13-02-2017].

World Health Organization, (2017), Visual impairment and blindness, http://www.who.int/mediacentre/factsheets/fs282/en/, [Visited 13-02-2017].

# Notas biográficas:

**Juan Fco. Peraza** es doctorante en el programa de Doctorado en Tecnología Educativa de la Universidad Davinci, es maestro en informática aplicada por la Facultad de Informática Mazatlán de la Universidad Autónoma de Sinaloa (UAS), egresado de la licenciatura en informática de la misma Facultad. Desde el 2013, es miembro del Sistema Sinaloense de Investigadores y Tecnólogos, es Evaluador y Miembro del Consejo Nacional de Acreditación En Informática y Computación (CONAIC). Ha participado en varios proyectos con financiamientro de CONACyT, Ponente e invitado a varios congresos nacionales e internacionales, ha realizado investigación y desarrollo tecnológico y publicado diversos articulos en revistas, libros y congresos internacionales arbitrados. Miembro activo del grupo de investigación internacional TEIS, adscrito al Departamento de Didáctica y Organización Educativa de la Facultad de Ciencias de la Educación de la Universidad de Granada en España, inscrito en el plan andaluz I+D+I (HUM-848). Actualmente labora como Profesor Investigador Tiempo Completo con perfil PROMEP en la Facultad de Informática de la Universidad Autónoma de Sinaloa.

**Yadira Quiñonez**, doctor en Ingeniería Informática en el programa oficial de doctorado en Inteligencia Artificial, en el Departamento de Inteligencia Artificial en la Facultad de Informática de la Universidad Politécnica de Madrid en España, donde recibió mención Cum Laude. Actualmente es Profesor e Investigador de Tiempo Completo en la Facultad de Informática Mazatlán de la Universidad Autónoma de Sinaloa y miembro del Sistema Nacional de Investigadores nivel Candidato. Es responsable de proyectos de investigación financiados por la UAS mediante la convocatoria de PROFAFI y por PROMEP a través de la convocatoria de incorporación de nuevos tiempos completos. Ha publicado diversos artículos en congresos y conferencias internacionales; así como la publicación de artículos científicos en revistas indexadas JCR.

**Carmen Lizarraga** doctora en Educación por el Centro de Estudios Superiores del Sur de Sinaloa A.C., es Profesor e Investigador de Tiempo Completo titular C en la Universidad Autónoma de Sinaloa, es responsable de proyectos de investigación financiados por la UAS mediante la convocatoria de PROFAFI, autora de diversos artículos científicos en congresos internacionales. Ha participado en diferentes congresos, coloquios y conferencias, ha colaborado en la elaboración y actualización de los planes de estudio para diferentes asignaturas.

**Mónica del Carmen Olivarría González** tiene el grado de Maestría en Informática Aplicada, egresada de la Facultad de Informática Mazatlán de la Universidad Autónoma de Sinaloa (UAS), cursó la Licenciatura en Informática en la mísma Facultad. Concluyó el plan de estudios del Doctorado en Educación en la Universidad del Pacífico Norte (UNIP), campus Mazatlán y actualmente se encuentra en la redacción de tesis para obtener el grado. Ha realizado estancias de investigación en la Facultad de Ciencias de la Universidad Nacional Autónoma de México. Es colaboradora en proyectos del CONACyT, ha participado en investigación y desarrollo tecnológico en el área de ingeniería con publicaciones internacionales en revistas y congresos arbitrados como el International Conference of Education, Research and Innovation (ICERI) y el International Technology, Education and Development Conference (INTED), organizados por IATED. Es profesora de asignatura adscrita a la Facultad de Informática Mazatlán de la Universidad Autónoma de Sinaloa, en donde imparte las asignaturas de Tecnología Multimedia I y II, Laboratorio de Comercio Electrónico y Desarrollo de Aplicaciones para Comercio Electrónico, en la carrera de Ingeniería en Sistemas de Información de dicha Facultad

**Rogelio Estrada** es Ingeniero en Sistemas Computacionales y Maestro en Informática Aplicada, egresado de la Facultad de Informática Mazatlán de la Universidad Autónoma de Sinaloa (UAS), actualmente estudia el Doctorado en Tecnología Educativa en la Universidad Da Vinci. Ha realizado estancias de investigación en la Facultad de Ciencias de la Universidad Nacional Autónoma de México (UNAM) en 2011, 2013 y 2014, así como en la Facultad de Ciencias de la Educación de la Universidad de Granada, España en 2012 y 2013. Asimismo ha participado en proyectos del Programa de Estímulos a la Innovación (PEI) de CONACyT en conjunto con la empresa Auto Rentas AGA, S.A. de C.V. en los años 2012, 2013 y 2014. El M.C. Rogelio Estrada Lizárraga actualmete ocupa el cargo de Director en la Facultad de Informática Mazatán de la Universidad Autónoma de Sinaloa. Áreas de interés: minería de datos, analisis de datos y señales, telefonía ip, ingeniería de software, tecnología educativa y entornos virtuales de aprendizaje.

**José Ortega** es profesor Titular de la Universidad de Granada acreditado a Cátedra de Universidad, fue presidente de la Confederación y es fundador y director de la Revista Etic@Net y actual director general de las Redes Iberoamericanas EduSOC y UniVirtua-lInclusiva, presidente de la Asociación para el Desarrollo de la Comunidad Educativa en España (COM.ED.ES) y de la Asociación de Investigadores y Gestores de Enseñanza a Distancia (AIGEAD) y vicepresidente de la Asociación UNESCO para el Desarrollo de la Ética en los Medios de Comunicación (AUPEMEC). Es director del Máster

Iberoamericano en Educación a Distancia en Entornos Virtuales Inclusivos, del Posgrado de Formación de Gestores de Enseñanza Abierta a Distancia con Nuevas Tecnologías (con ocho ediciones), del posgrado a distancia desarrollado en un campus virtual accesible para personas sordas sobre Lengua de Signos Española y su Interpretación aplicada a contextos de enseñanza virtual y presencial, del Magister a distancia en Gestión Democrática e Innovación Educativa de las Universidades Nacional de Trujillo (Perú) y Granada, del Doctorado en Educación Virtual de la Universidad de Granada en la Universidad Pedagógica Experimental Libertador de Venezuela y de los Diplomados en Evaluación de la Educación a Distancia en Entornos virtuales: Perspectivas innovadoras, estrategias e instrumentos¿ de la Universidad de Granada en México y Colombia. Dirige igualmente desde su fundación el Grupo Internacional de Investigación denominado Tecnología Educativa e Investigación Social, inscrito en el plan andaluz I+D+I (HUM-848), formado por 36 integrantes titulares y 13 miembros auxiliares en su mayoría doctores procedentes de Universidades y Empresas de España, Argentina, Costa Rica, Venezuela, Colombia, Cuba, Brasil, Panamá, México y Portugal. Ha sido profesor visitante en una cuarentena de Universidades nacionales y extranjeras y ha coordinado y coordina en la actualidad diversos proyectos europeos de las convocatorias Leonardo Da Vinchi y Sócrates, así como otros de naturaleza Euromediterránea e Iberoamericana, financiados por la Agencia Española de Cooperación Internacional.

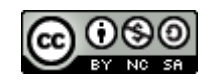

Esta obra está bajo una [licencia de Creative Commons](http://creativecommons.org/licenses/by-nc-sa/2.5/mx/deed.es_ES) [Reconocimiento-NoComercial-CompartirIgual 2.5 México.](http://creativecommons.org/licenses/by-nc-sa/2.5/mx/deed.es_ES)